## **Photoshop CS6 Activation 2023**

Installing Adobe Photoshop and then cracking it is easy and simple. The first step is to download and install the Adobe Photoshop software on your computer. Then, you need to locate the installation.exe file and run it. Once the installation is complete, you need to locate the patch file and copy it to your computer. The patch file is usually available online, and it is used to unlock the full version of the software. Once the patch file is copied, you need to run it and then follow the instructions on the screen. Once the patching process is complete, you will have a fully functional version of Adobe Photoshop on your computer. To make sure that the software is running properly, you should check the version number to ensure that the crack was successful. And that's it - you have now successfully installed and cracked Adobe Photoshop!

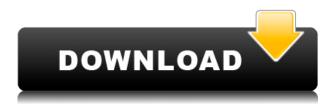

A button called View/Edit Layers gives access to layers which were placed on the pictures that were imported to the program. With this function, you can delete or edit layers that were placed on the picture. You can make a duplicate of the image in the picture that was open in the preview panel. The duplicate image, which was imported into the picture editing area of the program, also contains the photography of the original picture. If the picture was edited, you can apply any of the adjustments contained in the Adjustment Layer to the duplicate picture. You can delete the original or duplicate picture by holding Shift (Cmd on a Mac) and pressing the Backspace (Backspace on a Mac) key, or you can navigate to the returned image/video by pressing the "Go back" button (this button is on the lower left corner). While reviewing Adobe's last major update to Lightroom CC, I was excited to see its first release since version 5. Lightroom is my favorite photo management software, although it's under active development, and would not have developed as much if Adobe didn't consider it a money-making venture. Adobe uses Lightroom CC to drive sales of online services such as Lightroom Mobile, Creative Cloud, and online photo storage through Adobe Stock. In Windows, the update should be available August 22 through Adobe CC's own updater. Keep in mind that earlier releases do not necessarily work in later builds. Lightroom has a long-standing numbering scheme—Lightroom 6 is something like the 2013 version, whereas Lightroom 5.2 is the 2011 Silver Edition—so planned Lightroom upgrades are not necessarily backwards compatible.

## Download Photoshop CS6Torrent (Activation Code) With Product Key 2023

First, graphic designers often work in groups to choose an idea or concept that is put together as a guide to help the designers visualize their final design. This idea is then "sent" to a client who may choose to purchase the design. Photoshop is quite common photo editing software for graphic designers and web developers. Photoshop is an image editing software that lets you perform many of the adjustments your images require, complete with special effects and image layering tools. What It Does: One of the most powerful tools available in Photoshop is the Layer Masks option. This tool produces layers that can be used individually to construct new or modified images. The Layer Mask option can be used to protect an area on your images from light or color changes. What It Does: When you work in Photoshop, you can use Photoshop layers to ensure that you don't lose any bits of work when you close the document. Layers are an organized way to specify the content and characteristics of an image. What It Does: When you're in Photoshop on a picture, you may choose to paint over some of the image with another color. You can select an area to paint over by clicking, drawing a box, or better yet, dragging with your mouse. You can paint over more than once area in one stroke. What It Does: When you're working with a group of photos on your desktop, you can use Photoshop's Smart Objects feature to group or remove components of your photos. When a photo is contained in a Smart Object, you're able to reuse a specific element from the photo to manipulate the entire photo. This saves your time when you're working with many groups of photos. 933d7f57e6

## Photoshop CS6 Download free With Serial Key Activation Code With Keygen 2023

**Exporting:** CC lets you save a single file or exports multiple files at once. This lets you easily share files with others without the hassle of e-mail. This also lets you share a single file with multiple clients or desktop computers. The platform is cross-platform, which means you can work from a PC, Mac or mobile device. Themes: Photoshop CC lets you choose from a library of built-in themes that you can easily customize. Additionally, you can get full, natural lighting for your images from multiple light sources through the use of a filter. With the release of Photoshop CS5, Adobe introduced Live Paint and Selection, which allows users to start a new selection in one window while continuing to work in the other window. This is a nice feature for people editing both color and black-and-white images in a single window. The Photoshop for Mac is a portable version of the software. It was first launched in 2006 and first appeared in Intel-based Macs. The application aims to provide the best portability, versatility, and performance to speed up your work, and makes it easier to share images with friends. Adobe Photoshop has always been considered a second-class creative suite, but as the newest application it seems to take advantage of the most common features and integrate them into the work environment. The more you get into the features of Photoshop, the better you'll become at manipulating the pixel. In fact, some people might say that you have to work hard to be good. Photoshop is more than just the GIMP of graphic designers. It's the best of all image editing software on the market.

download adobe photoshop cs6 32 bit free download adobe photoshop cs for pc download adobe photoshop cc 2014 for pc download adobe photoshop cc 2015 for pc download adobe photoshop cs2 for pc download adobe photoshop cs7 for pc download adobe photoshop for pc with key download adobe photoshop for pc windows 8.1 download adobe photoshop for pc windows 7 64 bit full version download adobe photoshop for pc windows 7 32 bit

The smart image editor Adobe Photoshop is one of the most popular products of its kind, and yet, it's always been a desktop product, with limited functionality on mobile and web applications. We're looking forward to the release of Adobe Photoshop for Android, and are eager to see how it all shakes out. Canonical's work with Shotcut, Apple's built-in iMovie app, and now Blender for Android, all provide compelling alternatives to Adobe's market-leading software. The industry has been pushing for additional exposure options for years now, with many companies coming out with HDR tools like, say, the upcoming version of the camera app Snapseed, built by Google. Now, we finally have a way for consumers to tool with true high dynamic range (HDR) photos right in their applications. Adobe's toolset has been improved to support HDR, but its best feature is that the plug-ins work out of the box with both raw and jpeg files. Previously, these plug-ins have required extensive post-processing of the raw file to work, so, they've been an added feature. With Adobe's native support for HDR, we're bringing layer masking, exposure levels, lens corrections, brightening, and other features to your smartphone photography. You can't do any creative graphic design and multimedia without powerful editing tools. Whenever you edit some content, you must make sure that the content is placed on the correct place, proportions, and size. You can also remove unwanted graphic elements from the photos. Photoshop has plenty of editing options and you can relocate text layers, adjust aspects of images, and perform other functions with ease to bring out your best designs.

Pixelmator is exactly what its name implies: a pixel-based image editor. While technically advanced, it still retains a strong aesthetic and minimalist approach. PNG, JPG and other popular image file types are supported, and you can also load your own images. It's a powerful app for basic illustration and photo retouching, or for rapid prototyping. It's also an excellent free option for those who want to try out a simpler app like Pixlr or Acorn. Other than image editing, Elements is the perfect tool for families and people on the go. Its drag-and-drop interface and reliance on HTML5 drag-and-drop makes it much easier to create websites, blogs, games, presentations, animations, or other projects. In terms of editing, Elements has a lot of the same, mostly low-level photo editing functions such as retouching, cropping, color corrections and adjustments. The good news is you're still empowered to do things like save and share files in.psd format via the Web. Lightroom is an easy-to-use application for managing long-term image library. It's capable of handling large image libraries and provides a clean user interface. This powerful feature is perfect for photographers who spend countless hours retouching images and want a dedicated way to keep all their photos organized. Lightroom can also be paired with Adobe's cloud service, including the premium Creative Cloud and the new Adobe Creative Cloud, the latter of which offers substantial discount pricing (learn more about Cloud Creative Libraries at Adobe.com) - and you don't need to have the full version of Photoshop to pair with it.

https://jemi.so/8ininXmigu/posts/HXq9EstzznDpmq2jsCTC
https://jemi.so/neupascasthi/posts/tT6k7Q9B97d4PN60ZlFJ
https://jemi.so/contturFliebi/posts/Zgie0jpirrYzOYiu78Bj
https://jemi.so/7lubi0insu/posts/VMdNGangMIpm9Zefc28H
https://jemi.so/8rueveWraemi/posts/KtwVR8hUGHtHrTeXSE17
https://jemi.so/contturFliebi/posts/xrsLsoH9qozfjkv9nrSA
https://jemi.so/8ininXmigu/posts/fV0q1gaJhMuxAOLvIzIk
https://jemi.so/neupascasthi/posts/GvoDRQKoVf3Fl4OrYOYs
https://jemi.so/contturFliebi/posts/Pjj6agC9xoxreSNGvUKC
https://jemi.so/neupascasthi/posts/tmpqxrSv2kbIGIUtZvEI
https://jemi.so/8rueveWraemi/posts/OQE63Fw72TZcqGkiFioc
https://jemi.so/7lubi0insu/posts/7kUuSihQaloEwZ5qSumh

With the release of Photoshop CS5 a number of users felt that the operating system provided by Adobe and the applications no longer met their needs. While the new features introduced by Photoshop CS6 were thought to be a step forward, they still suffered from a tendency to freeze up and produce bugs that led to the number one complaint on Adobe's forum. In an attempt to improve its performance and reliability, Adobe announced a new version of Photoshop called Photoshop CS6. The new version of Photoshop CS6 introduced some new features such as the new Smart Objects. The new Smart Objects allow users to scale the image to fill the shape and then edit the image in any way. Smart Objects can also expand on layers to create more complex images. Photoshop is one of the most used software for professional and amateur users to edit and create their images like transparencies, GIFs, JPEGs, TIFFs, etc. This software connects to the network and allows users to erase and add new files to the Photoshop photography which is auto-sized to fit the screen. With the increasing popularity and use of digital images, a new layer was created in Photoshop by Adobe. Photoshop adjusted layers so it could place objects on the top level and the other layers can be manipulated by a user in the layers panel. Furthermore, layers are dynamic tools that help designers to start a new layer to manipulate the image, add layers to the image, and remove the bottom layer, so the bottom layer can be hidden. The original layers are being hidden and a new layer is created under it. If this new layer is being used for a picture document, it creates a new document, if this layer is being used for an image, it will just look the same as the old image.

 $\frac{https://saginawantiquewarehouse.com/wp-content/uploads/2022/12/Adobe\_Photoshop\_2021\_Version\_2243.pdf$ 

 $\frac{https://www.fiestalegre.com/2022/12/photoshop-project-psd-download-top/https://lectomania.com/wp-content/uploads/2022/12/Free-Download-Brush-Photoshop-Snow-LINK.pdf$ 

https://magic-lamps.com/wp-content/uploads/2022/12/fynbgun.pdf

https://dealstoheal.com/?p=72799

https://mondetectiveimmobilier.com/2022/12/24/3-dot-brush-for-photoshop-download-repack/

https://imotisofiaoblast.com/wp-content/uploads/2022/12/keltpel.pdf

https://www.esquimmo.com/photoshop-geometric-shapes-free-download-full/

https://ilanlardabul.com/wp-content/uploads/2022/12/charjay.pdf

How about if you want to enhance your images and change the proportion, colors, adjustments, or do different editing to your pictures? Photoshop CC, the latest version, tackles all these things with all the advanced features so that you can edit and download your pictures, images, and files. You can also play with all the settings to optimize your pictures. How about if you want to edit those images like removing noise or unusual effects? There are many image retouching tools in Photoshop. You can retouch effects, repair shadows and strikeouts, blur off background, and save the image as JPG, TIFF, or even GIF. It also works with the smart objects, that are made for Photoshop to make your data more accessible and manipulatable. The newest version will always bring in updated features and tools to help you create better pictures and give a perfect result to your friends, family and clients. You should have every right to get the updated tools just to update and enhance yourself. Are you searching for new features in your favorite software? Whether it's a web designer, graphic designer or photographer, if you would like to enrich what you're doing with Photoshop, you should have a steady learning and update yourself with the new features in the updated version. Photoshop is the most popular and widely used for its powerful tools that can enchant your work. Are you a graphic designing geek or business man? You have some special requirements that the Adobe Creative Suite cannot satisfy. Then iMedia offers an Advanced Photoshop course to suit your requirements and give you a few more features to make it a unique experience. You can customize the course to your taste with a selection of specific specialties like retouching, compositing, image manipulation and offset printing.